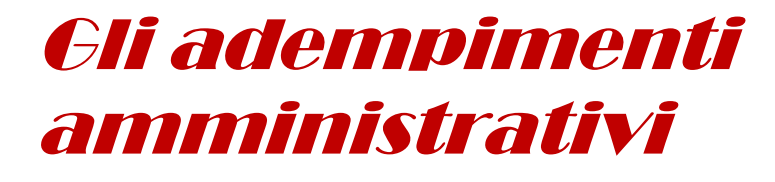

# E-Commerce

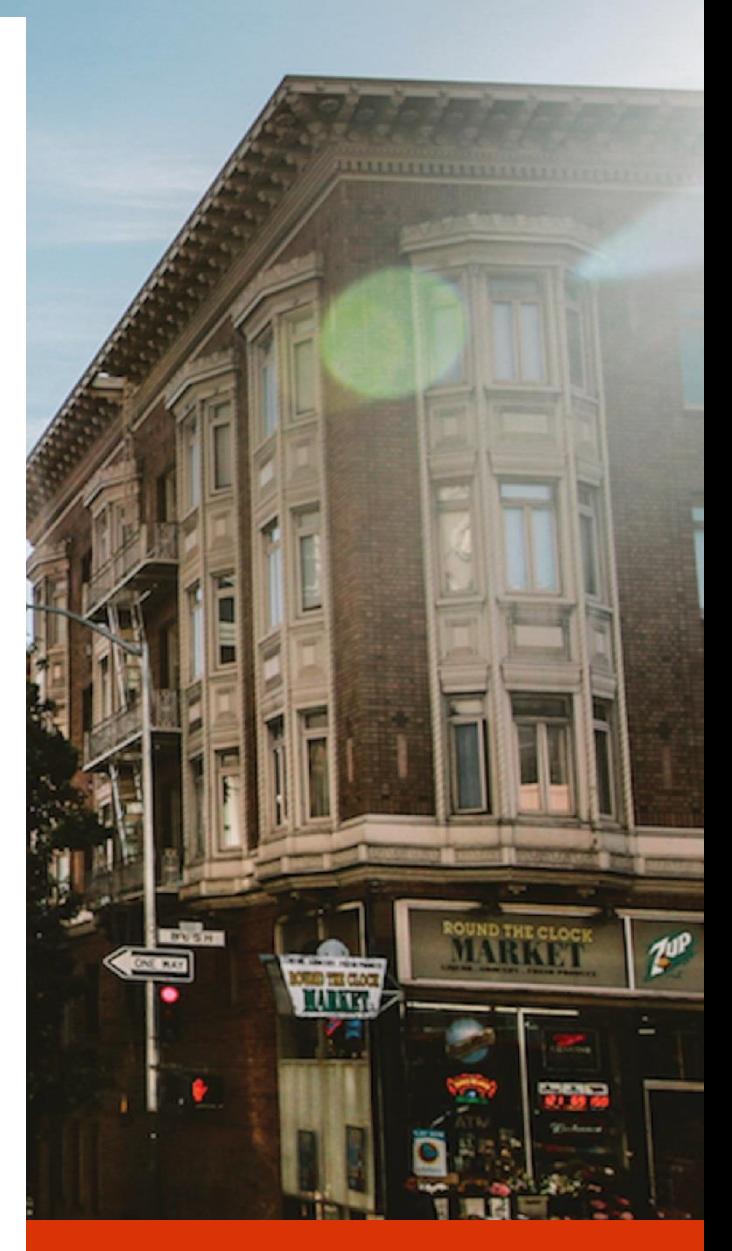

## **DICEMBRE 2021**

*A cura della Struttura "Orientamento al lavoro e digitalizzazione" della Camera di Commercio di Roma*

# **Sommario**

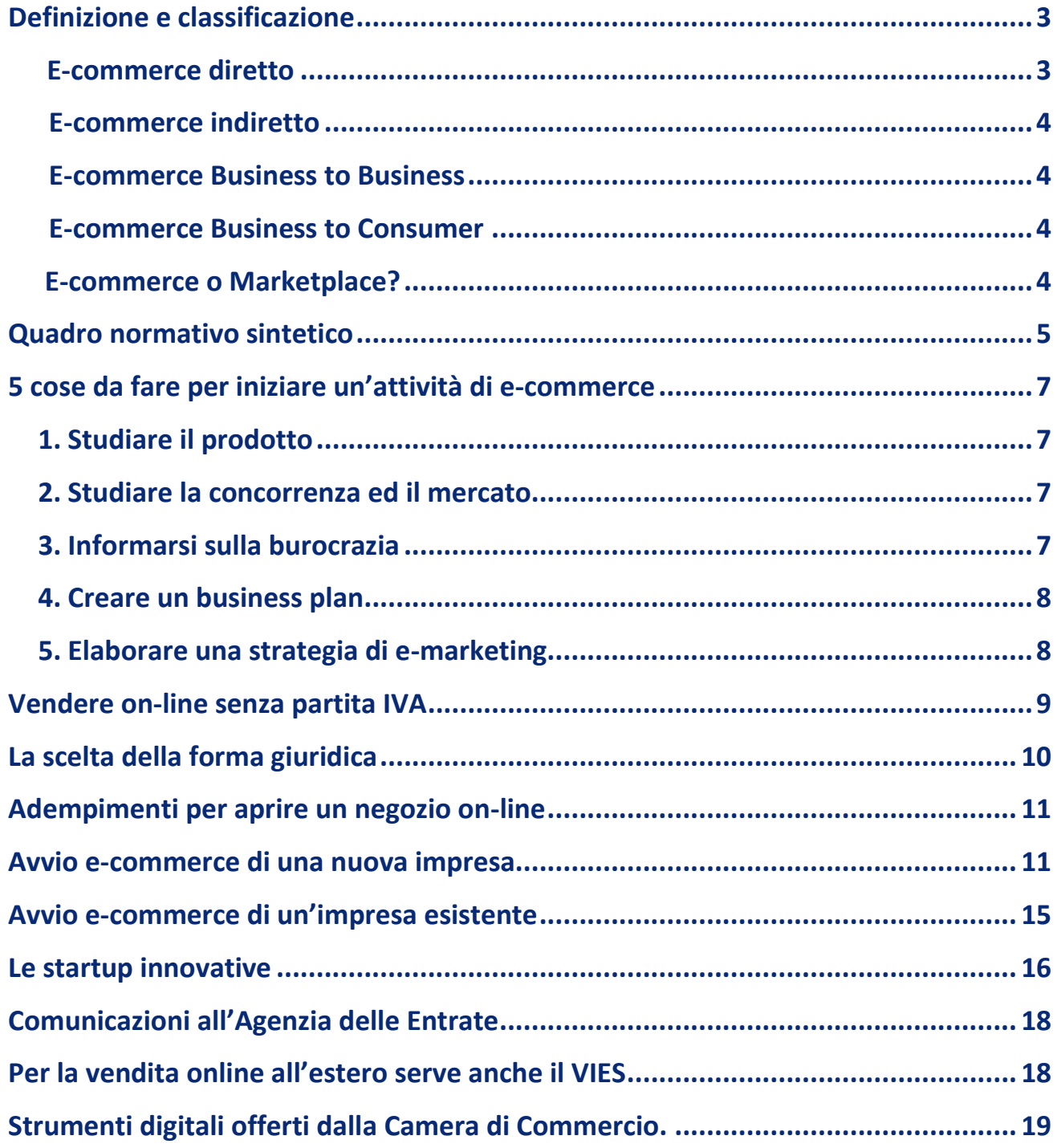

# **L'e-commerce**

## <span id="page-2-0"></span>**Definizione e classificazione**

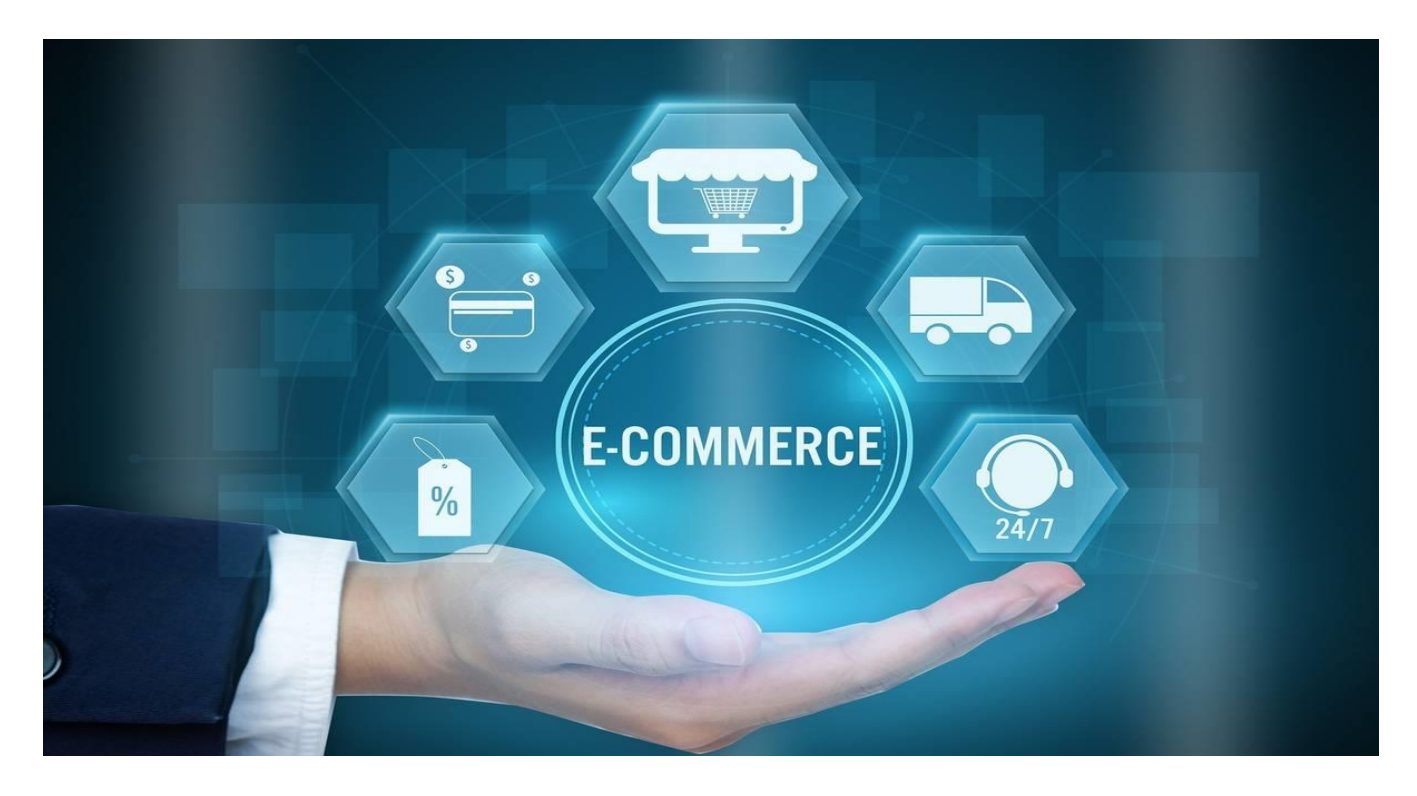

Per commercio elettronico s'intende lo scambio di beni e/o di servizi veicolato attraverso le reti telematiche, esso si caratterizza da un insieme di transazioni commerciali tra produttore (offerta) e consumatore (domanda), realizzate con l'utilizzo di computer e di reti internet, finalizzate allo scambio di informazioni direttamente correlate alla vendita di beni e servizi.

L'attività di e-commerce viene classificata generalmente in:

<span id="page-2-1"></span>- **E-commerce diretto** alla quale appartengono le attività economiche di contenuto innovativo, le quali si realizzano interamente on line, tramite una piattaforma digitale accessibile via internet, attraverso la quale il cliente ordina un prodotto digitale (ebook, musica, film, foto, ecc.) ovvero aderisce ad un servizio che gli viene reso in modalità completamente telematica (operazioni finanziarie, acquisto di biglietti aerei, prenotazioni alberghiere, ecc.); in tal caso la transazione commerciale conclusa sul web non si traduce in alcuna consegna o spedizione all'acquirente di un bene fisico, né comporta l'esecuzione di una prestazione di servizi in cui l'apporto della componente umana può dirsi significativo; ciò in quanto l'intero ciclo dell'operazione avviene interamente sotto forma telematica;

- <span id="page-3-0"></span>- **E-commerce indiretto** al quale invece vengono ricondotte le vendite con consegna o spedizione di beni materiali ovvero le prestazioni di servizi rese con il determinante apporto di un'attività umana; in tal caso il contribuito che un canale telematico (quale, ad esempio, un sito web) fornisce all'operazione, consiste nel mettere a disposizione un luogo virtuale in cui avviene l'incontro tra domanda e offerta. L'ordine del bene avviene per via telematica, mentre la consegna fisica del bene medesimo segue i canali tradizionali (vettore o posta). L'incasso della vendita può avvenire al momento del ricevimento dell'ordine da parte dell'azienda, mediante l'utilizzo di carta di credito o di altri strumenti di pagamento elettronici, ovvero al momento della consegna del bene da parte del vettore;
- <span id="page-3-1"></span>- **E-commerce Business to Business**, detto anche **B2B** si ha quando l'impresa vende i propri prodotti e servizi direttamente ad altre aziende;
- <span id="page-3-2"></span>- **E-commerce Business to Consumer**, detto **B2C** si ha quando l'impresa vende i propri prodotti e servizi ai consumatori finali.

#### <span id="page-3-3"></span>**E-commerce o Marketplace?**

Normalmente l'attività di e-commerce viene svolta con un proprio sito internet a differenza del così detto **marketplace**, questa è una piattaforma digitale di intermediazione per la compravendita di beni e servizi, la cui caratteristica principale è quella di radunare sotto uno stesso marchio (es. Amazon, eBay) le merci di diversi produttori, venditori e aziende.

La strategia commerciale dell'impresa è fortemente influenzata dalla tipologia di ecommerce svolta e dalla piattaforma utilizzata.

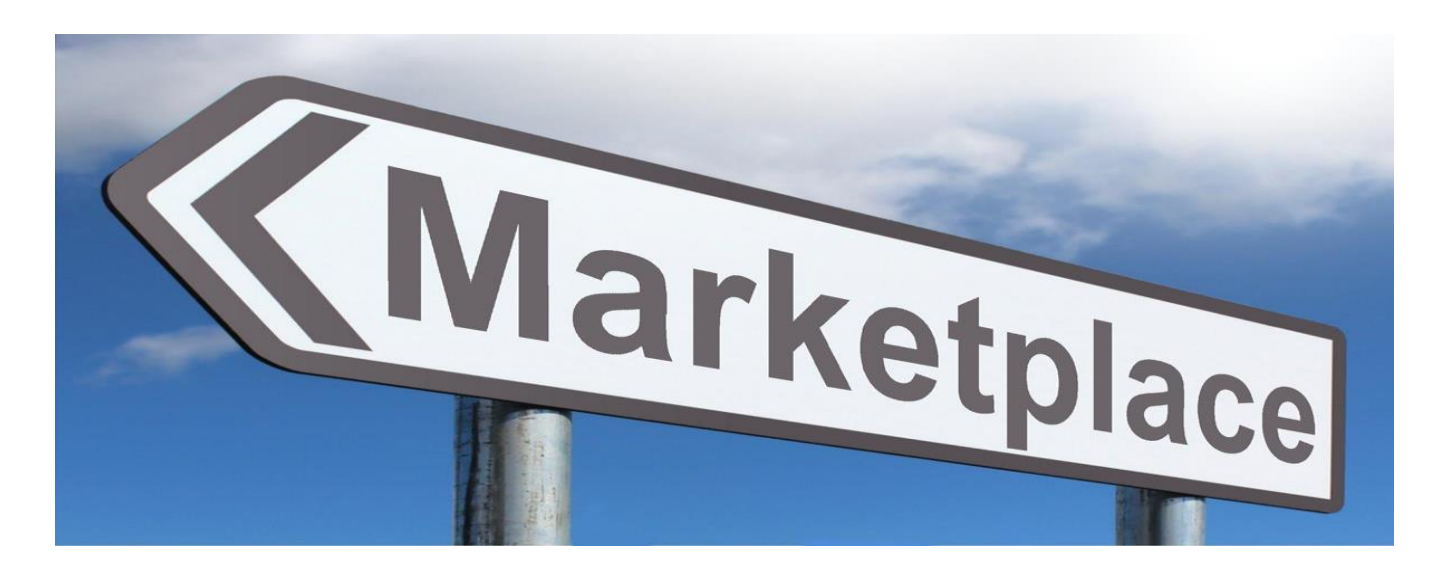

## <span id="page-4-0"></span>**Quadro normativo sintetico**

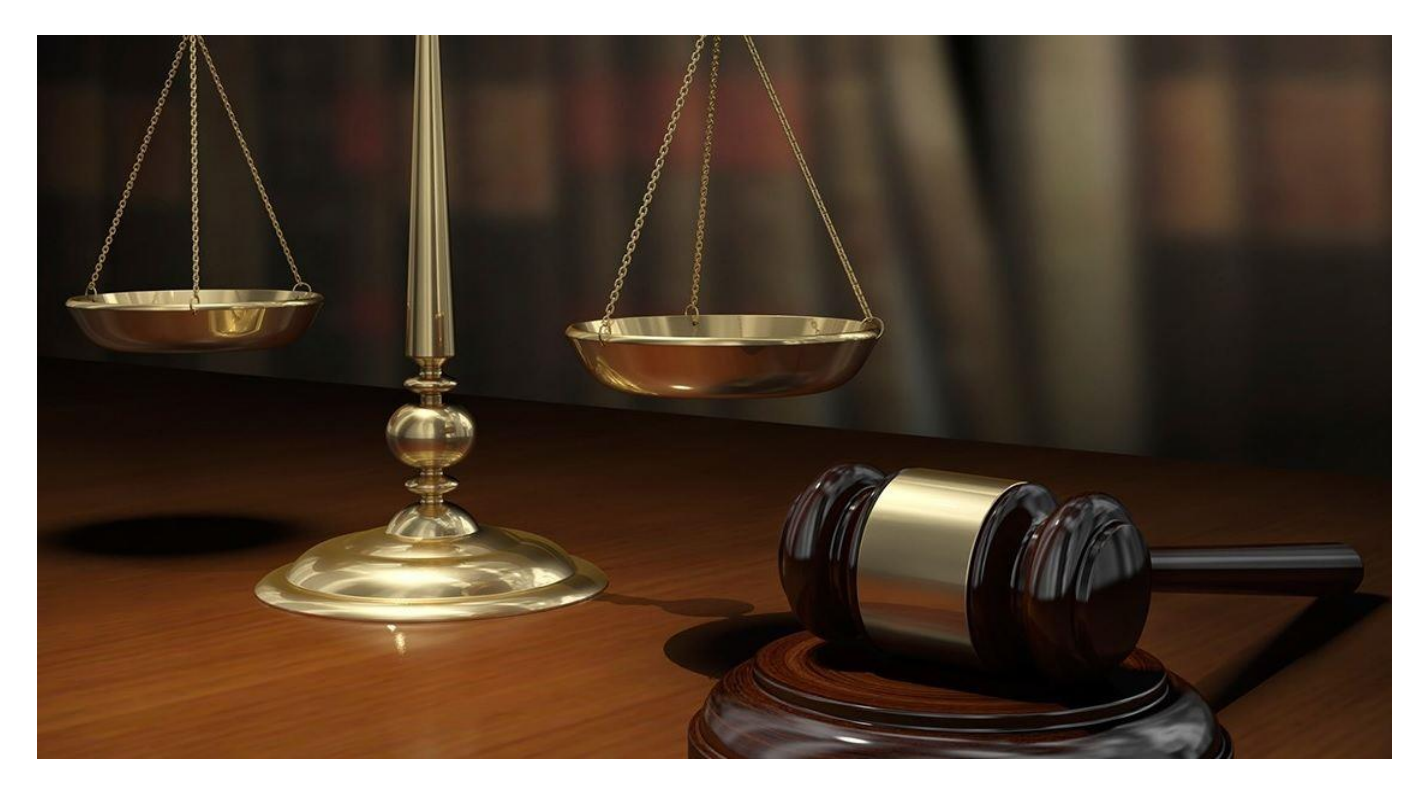

Premesso che la materia dell'e-commerce è in continua evoluzione, riportiamo di seguito le principali norme in vigore applicabili a tutti i settori della vendita on-line.

Oltre alla disciplina contenuta nel codice civile italiano (in particolare, Libro IV del Codice Civile, Titolo I: delle obbligazioni in generale, Titolo II: sui contratti in generale e Titolo III: sui singoli contratti), il quadro normativo civilistico è essenzialmente così composto:

- ❖ **[Decreto Legislativo 31 marzo 1998, n. 114](https://www.camera.it/parlam/leggi/deleghe/98114dl.htm) - "**Riforma della disciplina relativa al settore del commercio, a norma dell'articolo 4, comma 4, della legge 15 marzo 1997, n. 59";
- ❖ **Commercio elettronico:** [d.lgs. n.70 del 2003](https://www.camera.it/parlam/leggi/deleghe/03070dl.htm) che ha recepito, in Italia, la Direttiva europea 2000/21/CE, entrata in vigore nel 2000 emanata con l'obiettivo di agevolare la circolazione della prestazione dei servizi on-line, uniformando le legislazioni degli Stati membri, si applica sia ai **B2B** che a**i B2C.**
- ❖ **Codice del consumo**: [d.lgs. n.206 del 2005;](https://www.mise.gov.it/index.php/it/mercato-e-consumatori/tutela-del-consumatore/codice-del-consumo) La disciplina del **Codice del Consumo** si applica solo quando **l'e-commerce è un B2C**, cioè l'impresa vende a consumatori che acquistano per scopi estranei all'attività imprenditoriale, commerciale o artigianale.
- ❖ **Obblighi informativi rinforzati nel commercio elettronico**[: D. Lgs. n. 21 del 2014](https://www.gazzettaufficiale.it/eli/id/2014/3/11/14G00033/sg) che ha recepito, in Italia, la Direttiva 2011/83/CE – modifiche al codice del consumo;
- ❖ **Il [New Deal](https://ec.europa.eu/info/law/law-topic/consumer-protection-law/review-eu-consumer-law-new-deal-consumers_it) per i consumatori**, emanato dall'UE all'inizio del 2020, mira a garantire maggior trasparenza nelle operazioni commerciali che si svolgono nell'epoca del digitale. Quindi impone ulteriori restrizioni al commercio on-line come:
- ➢ divieto di recensioni false;
- $\triangleright$  divieto di sponsorizzazioni che trasmettono messaggi falsi;
- ➢ trasparenza nell'informare se il prodotto è venduto da un privato o da un'impresa;
- $\triangleright$  divieto di promuovere riduzioni di prezzo falsate.
- ❖ **Il [Codice dell'Amministrazione Digitale](https://www.agid.gov.it/index.php/it/agenzia/strategia-quadro-normativo/codice-amministrazione-digitale) (CAD)** è un testo unico che riunisce e organizza le norme riguardanti l'informatizzazione della Pubblica Amministrazione nei rapporti con i cittadini e le imprese. Istituito con il decreto legislativo 7 marzo 2005, n. 82, è stato successivamente modificato e integrato prima con il decreto legislativo 22 agosto 2016 n. 179 e poi con il decreto legislativo 13 dicembre 2017 n. 217 per promuovere e rendere effettivi i diritti di cittadinanza digitale.
- ❖ **Il [Codice della privacy](https://www.garanteprivacy.it/codice)** (con particolare riguardo al trattamento dei dati personali da parte dell'impresa che svolge attività di e-commerce): regolamento (UE) 2016/679 (GDPR); secondo il codice, nel trattamento dei dati personali tutti i siti web di ecommerce devono rispettare le regole indicate dal GDPR sull'acquisizione del consenso per effettuare campagne di marketing.
- ❖ **La [Convenzione di Vienna del 1980](https://www.gazzettaufficiale.it/eli/id/1985/12/27/085U0765/sg)** (ratificata dall'Italia con la L. n. 765 del 1985) sulla vendita internazionale dei beni mobili **per le transazioni internazionali**;
- ❖ **Il [Regolamento CE 593/2008](https://eur-lex.europa.eu/legal-content/IT/ALL/?uri=celex%3A32008R0593)** (c.d.Roma I) sulla legge applicabile alle obbligazioni contrattuali, Regolamento CE 864/2007 (c.d. Roma II) sulla legge applicabile alle obbligazioni extracontrattuali **per le transazioni a livello europeo;**
- ❖ **normativa specifica di settore** per alcune categorie di beni (es. oreficeria, alcolici).

## <span id="page-6-0"></span>**5 cose da fare per iniziare un'attività di e-commerce**

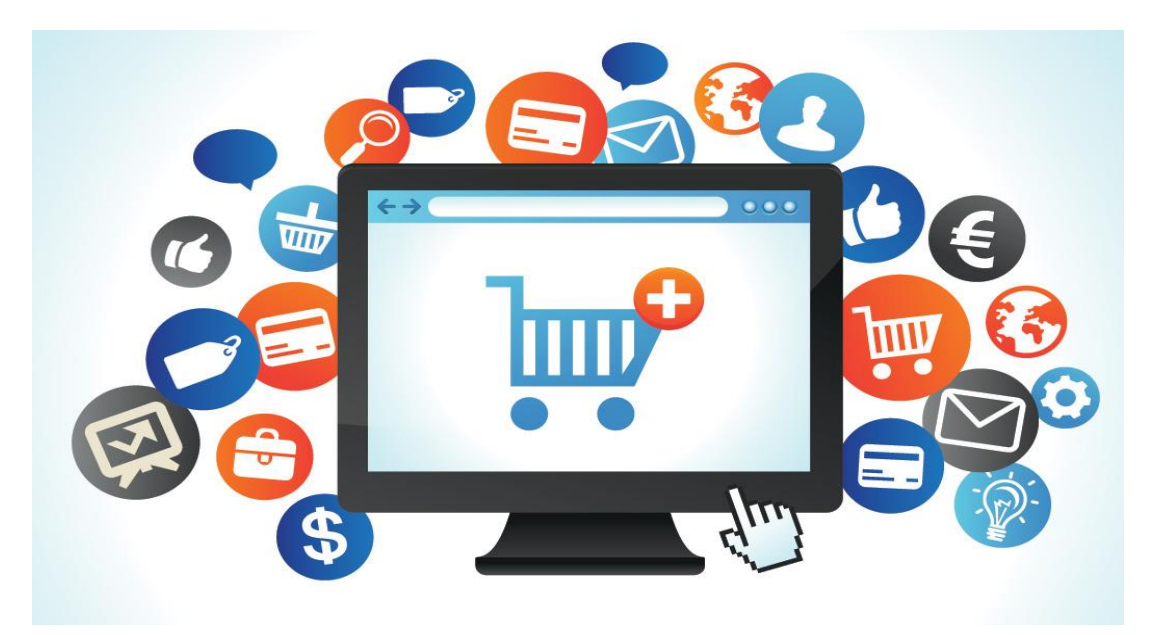

Prima di iniziare un'attività di e-commerce è necessario svolgere una serie di valutazioni preliminari e cioè:

#### <span id="page-6-1"></span>**1. Studiare il prodotto**

La conoscenza di ogni aspetto del prodotto da offrire è fondamentale. Conoscere il **ciclo di vita del prodotto,** cioè l'insieme delle fasi che caratterizzano la sua evoluzione nel tempo e la sua durata è determinante nell'andamento del business.

#### <span id="page-6-2"></span>**2. Studiare la concorrenza ed il mercato**

L'analisi di mercato è indispensabile per studiare il contesto economico nel quale operano le imprese concorrenti e studiare il comportamento del proprio target audience. Un'analisi di mercato svolta correttamente permette di prendere consapevolezza delle opportunità di profitto o dei fattori di rischio presenti in un determinato mercato, di sviluppare un [business plan](https://axepta.it/business-plan-esempi-gratuiti/) vincente e di elaborare strategie di marketing qualificate.

#### <span id="page-6-3"></span>**3. Informarsi sulla burocrazia**

Sapere quali sono i primi passi da compiere all'interno del mondo della Pubblica Amministrazione è fondamentale per districarsi tra le diverse incombenze amministrative ed evitare inutili perdite di tempo e di denaro.

#### <span id="page-7-0"></span>**4. Creare un business plan**

Il **Business Plan** è un documento che descrive un progetto imprenditoriale e comprende: obiettivi, strategie, vendite, marketing e previsioni finanziarie.

Viene utilizzato sia all'interno dell'impresa come guida strategica, sia come documento da presentare agli istituti finanziari per la richiesta di finanziamenti.

#### <span id="page-7-1"></span>**5. Elaborare una strategia di e-marketing**

Questa fase è fondamentale per qualsiasi business. Per trovare clienti bisogna prima di tutto avere dei visitatori del proprio sito; per avere dei visitatori bisogna farsi trovare investendo in [campagne pubblicitarie.](https://www.colombo3000.com/it/web-marketing-verona)

Anche per questo è necessario **costruire un brand** e una buona reputazione online puntando sulla fiducia del consumatore, sulla propria credibilità, sul rispetto della concorrenza, sulla propria identità e vocazione.

Ogni valutazione non può essere compiuta senza possedere le opportune competenze. Si consiglia di visitare il seguent[e link](https://formacamera.it/) per conoscere tutte le opportunità formative offerte dalla Camera di Commercio di Roma.

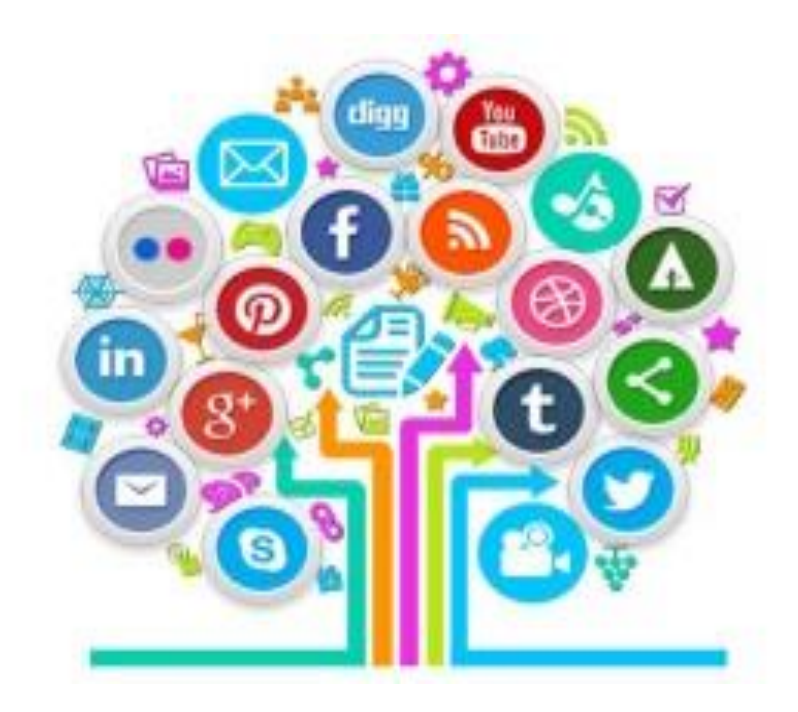

## <span id="page-8-0"></span>**Vendere on-line senza partita IVA**

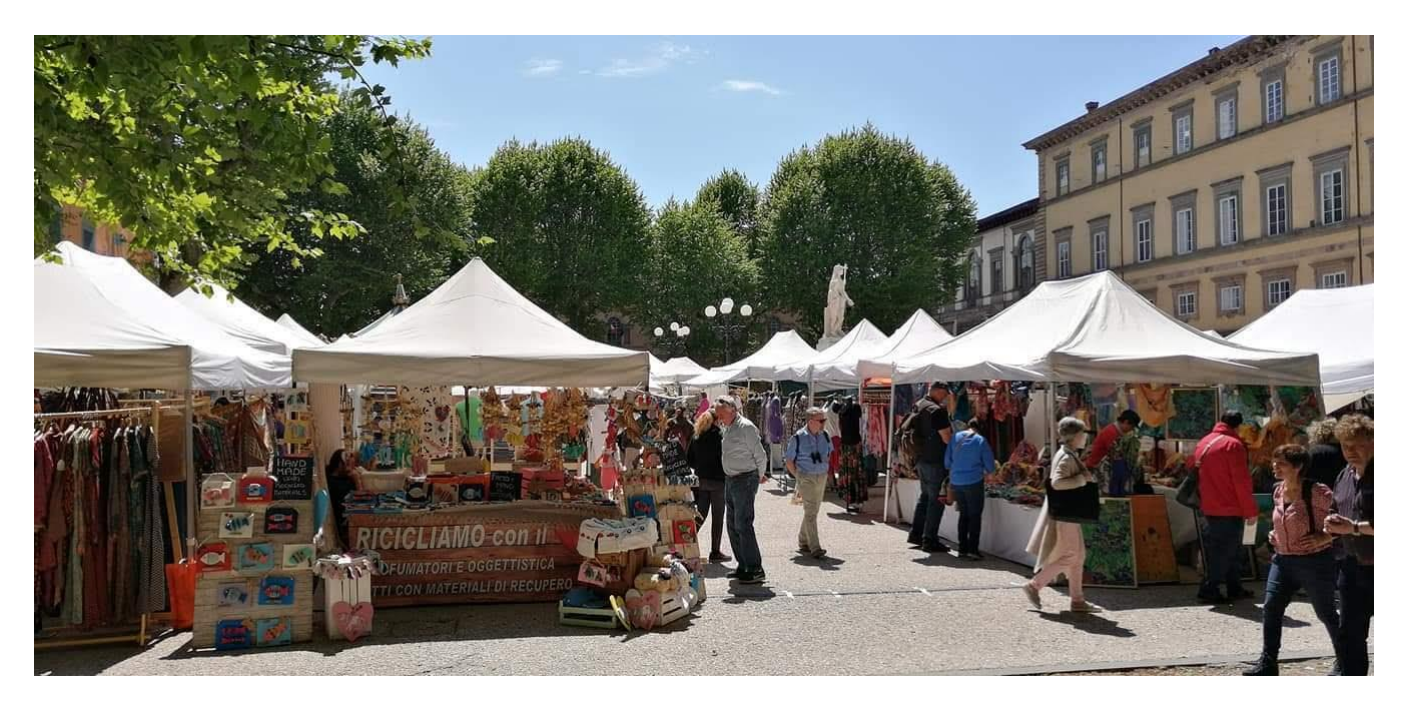

Prima d'intraprendere un'attività è necessario valutare se essa verrà svolta sotto forma d'impresa oppure solo saltuariamente, in quest'ultimo caso è possibile svolgerla senza Partita Iva ma solo a determinate condizioni:

- [la vendita deve essere solo occasionale,](https://www.agenziaentrate.gov.it/portale/web/guest/iva-regole-generali-aliquote-esenzioni-pagamento/esclusioni-ed-esenzioni) cioè effettuata in modo sporadico e senza continuità nel tempo;
- non si può aprire un [e-commerce](https://www.studiocataldi.it/articoli/32442-e-commerce.asp) o un sito vetrina con tanto di prezzi, descrizione prodotti, servizi di spedizione e assistenza al cliente;
- il ricavato annuo derivante dalla [vendita](https://www.studiocataldi.it/guide_legali/vendita/) occasionale non deve superare i 5.000 euro.

In genere si considera occasionale la [vendita](https://www.studiocataldi.it/guide_legali/vendita/) praticata da coloro che vendono oggetti realizzati a mano da loro stessi, magari per hobby. Un po' come quelli che, in occasione dei mercatini artigianali vendono oggettistica, borse e decorazioni per la casa. Chiaro che in questo caso la [vendita](https://www.studiocataldi.it/guide_legali/vendita/) non può essere definita di tipo continuativo, pertanto non è previsto l'obbligo di aprire una [partita Iva](https://www.studiocataldi.it/articoli/24507-partita-iva-guida-pratica-all-apertura.asp) ed emettere [fattura](https://www.studiocataldi.it/articoli/33177-fattura.asp) ma comunque si è obbligati a rilasciare una ricevuta nella quale indicare che si tratta di vendita occasionale e dichiarare il ricavato nella dichiarazione dei redditi annuale.

## <span id="page-9-0"></span>**La scelta della forma giuridica**

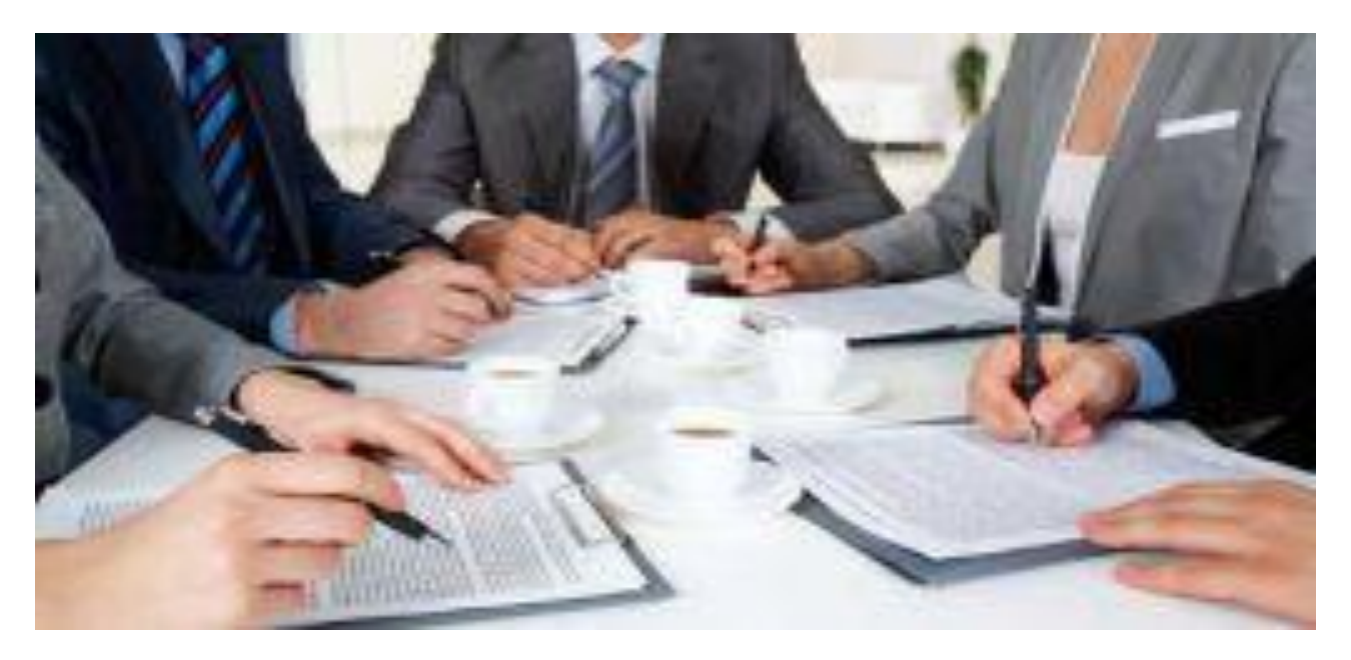

Se si vuole iniziare un'attività di e-commerce in maniera organizzata e non occasionale, la prima decisione necessaria è quella di scegliere con quale tipo di organizzazione svolgerla. È quindi necessario scegliere **la forma giuridica dell'impresa.** 

A tal proposito, va sottolineato che tale scelta **non ha alcuna rilevanza** rispetto all'attività di e-commerce che si svolgerà indifferentemente attraverso una delle seguenti forme:

**[Ditta individuale](https://www.registroimprese.it/impresa-individuale)**, una delle forme più utilizzate di fare impresa ed è un'attività svolta da un unico soggetto titolare dell'impresa che può avvalersi di collaboratori sia appartenenti al nucleo familiare sia di dipendenti. L'unico responsabile della gestione d'impresa è il titolare;

**[Società di persone,](https://www.registroimprese.it/societa-di-persone-e-di-capitale)** sono [società](https://it.wikipedia.org/wiki/Societ%C3%A0_(diritto)) definite tali in quanto in esse prevale l'elemento soggettivo, rappresentato dai soci, rispetto al capitale. (S.a.s., S.n.c., società semplice);

**[Società di capitali,](https://www.registroimprese.it/societa-di-persone-e-di-capitale)** definite tali in quanto, in esse, l'elemento del [capitale](https://it.wikipedia.org/wiki/Capitale_(economia)) ha una prevalenza concettuale e normativa rispetto all'elemento soggettivo rappresentato dai [soci.](https://it.wikipedia.org/wiki/Socio) La partecipazione dei soci al [capitale sociale](https://it.wikipedia.org/wiki/Capitale_sociale_(economia)) può essere rappresentata da [azioni](https://it.wikipedia.org/wiki/Azione_(finanza)) o da quote a seconda dello specifico tipo di società. (S.p.a., S.r.l., S.r.l.s, S.a.p.a.).

## <span id="page-10-0"></span>**Adempimenti per aprire un negozio on-line**

Gli adempimenti amministrativi per iniziare un'attività di e-commerce sono parzialmente diversi a seconda che si tratti di una impresa commerciale, artigiana o agricola, di nuova costituzione oppure già esistente nel mercato tradizionale.

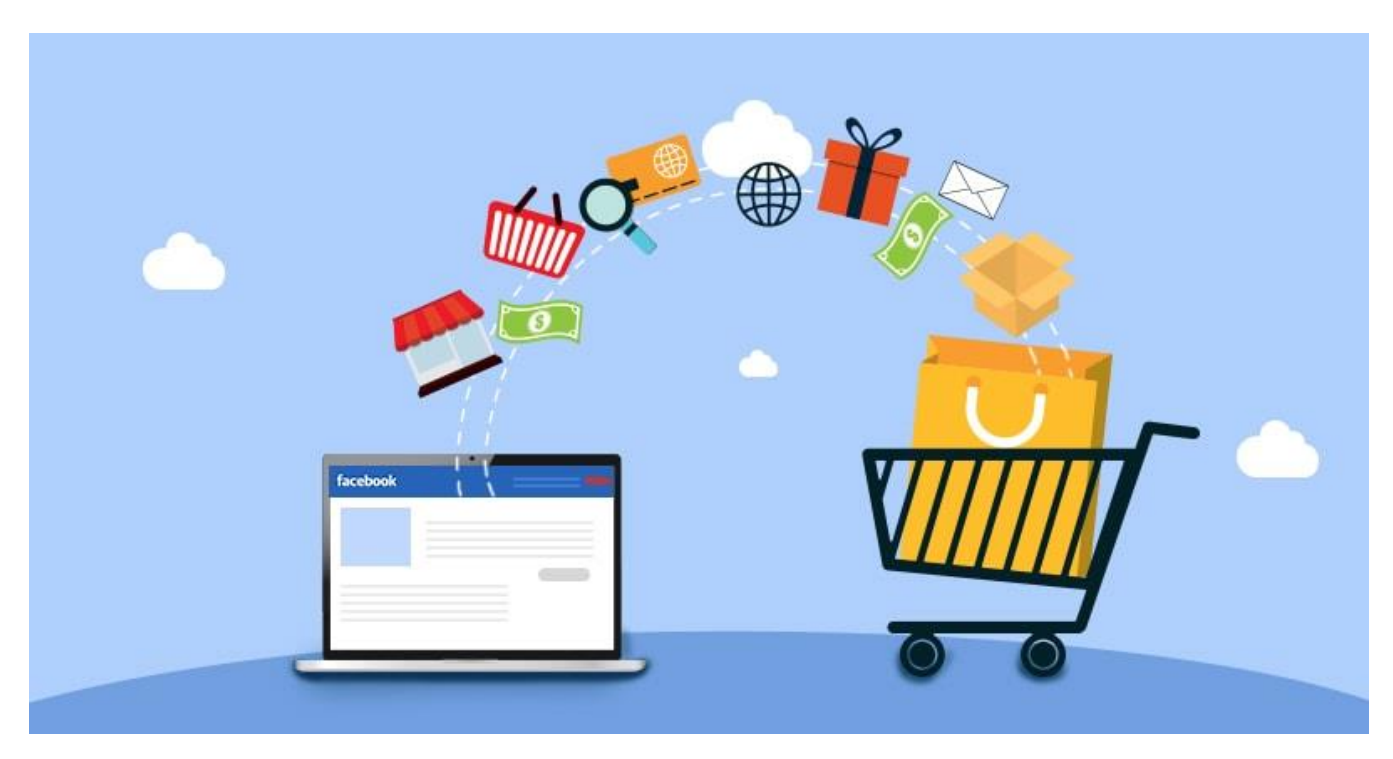

## <span id="page-10-1"></span>**Avvio e-commerce di una nuova impresa**

Dopo la costituzione della società, gli amministratori devono effettuare i seguenti adempimenti:

- Iscrizione al **[Registro delle Imprese](https://www.rm.camcom.it/pagina101_registro-imprese-visure-certificazioni.html)** presso la Camera di Commercio territorialmente competente tramite Comunicazione Unica;
- Iscrizione e denuncia di **[inizio attività al REA](https://www.rm.camcom.it/pagina3332_rea-denunce-di-inizio-modifica-e-cancellazione-attivit.html)** presso la Camera di Commercio;
- Richiesta di attribuzione di codice fiscale e **partita IVA** all'Agenzia delle Entrate e dichiarazione IVA di inizio attività
- Invio della **Segnalazione Certificata d'inizio attività** (SCIA) allo Sportello Unico delle Attività Produttive (SUAP) del Comune competete;
- Apertura posizione contributiva all'I**[NPS;](https://www.inps.it/)**
- Apertura posizione assicurativa all'**[INAIL.](https://www.inail.it/cs/internet/home.html)**

Il **Registro Imprese** (R.I.) è l'anagrafe delle imprese che contiene i dati (costituzione, modifica, cessazione) di tutte le imprese con qualsiasi forma giuridica e settore di attività economica, con sede o unità locali (es. uffici, stabilimenti, magazzini) sul territorio nazionale.

Per avviare un'attività è necessario innanzitutto aprire una posizione presso il Registro delle Imprese mediante la **[Comunicazione Unica](https://www.registroimprese.it/comunicazione-unica-d-impresa) (ComUnica).**

Nell'ottica di semplificare gli adempimenti amministrativi, dal primo aprile 2010 è possibile espletare tutti gli adempimenti per aprire un'impresa con una singola comunicazione al Registro delle Imprese. Questa comunicazione è esclusivamente telematica e contiene tutte le informazioni fiscali, previdenziali e assicurative che fino prima dovevano essere inviate ad enti diversi con differenti modalità. La "**Comunicazione Unica**" propone un unico processo amministrativo, da presentare per via telematica al solo ufficio del Registro delle Imprese, che comprende tutti gli adempimenti, semplificando così le comunicazioni tra imprese e pubblica amministrazione. L'Ufficio del Registro delle Imprese presso la Camera di Commercio di competenza territoriale diventa lo "sportello unico" a cui l'impresa si rivolge per inoltrare tutte le comunicazioni per tutti gli enti (Registro Imprese, Albo Artigiani, Agenzia delle Entrate, INPS, INAIL), realizzando così una gestione delle pratiche più agile e tempi di attesa riguardo gli esiti delle pratiche più brevi.

Per poter inviare la Comunicazione Unica al Registro Imprese è necessario avere 3 prerequisiti:

- avere un indirizzo di **[Posta Elettronica Certificata](https://www.agid.gov.it/it/piattaforme/posta-elettronica-certificata) (PEC)** per l'inoltro della pratica ComUnica e per ricevere le ricevute e gli esiti delle pratiche da tutti gli Enti;
- avere la **[Firma Digitale](https://www.agid.gov.it/it/piattaforme/firma-elettronica-qualificata)**, per firmare la pratica di ComUnica con lo stesso valore legale della firma autografa;
- aderire al **[Servizio Telemaco](https://www.registroimprese.it/telemaco) – [Starweb](https://starweb.infocamere.it/starweb/index.jsp)**, il sistema informatico per l'invio delle pratiche al Registro Imprese/Artigianato che permette anche la consultazione del Registro.

Tramite il servizio Telemaco e ComUnica è possibile inviare tutte le richieste necessarie all'avvio di un e-commerce, e cioè:

- iscrizione al Registro Imprese;
- attivazione della Partita IVA;
- iscrizione all'**INPS** dei dipendenti o dei lavoratori autonomi;
- apertura della posizione assicurativa presso **l'INAIL**

• Contestuale Comunicazione della Segnalazione Certificata di Inizio Attività **(SCIA)** allo Sportello delle Attività Produttive **(SUAP)** ma solo per i comuni deleganti alla Camera di Commercio.

Il **[S.U.A.P.](https://www.rm.camcom.it/pagina726_suap.html)**, istituito dal D. Lgs. 31 marzo 1998, n. 112, presso ciascun Comune, è uno strumento di semplificazione amministrativa che mira a coordinare tutti gli adempimenti richiesti per la creazione d'imprese, al fine di snellire e semplificare i rapporti tra la pubblica amministrazione e i cittadini.

Come previsto dal [D.P.R. 160/2010, art 5 comma 2,](http://www.normattiva.it/uri-res/N2Ls?urn:nir:presidente.repubblica:decreto:2010-09-07;160%7Eart5%21vig=) la SCIA può essere presentata al SUAP per il tramite della Camera di Commercio territorialmente competente, allegandola ad una pratica di [Comunicazione Unica.](http://www.registroimprese.it/comunica#tab=cosa&under-tab=corsi)

Dopo l'invio della pratica di Comunicazione Unica a cui è stata allegata una SCIA, la Camera di Commercio trasmette immediatamente la Segnalazione al SUAP competente e rilascia una ricevuta all'impresa con la distinta delle operazioni svolte. Ai sensi dell'art.5 del [Decreto Ministeriale del 10/11/2011](https://www.impresainungiorno.gov.it/documents/10192/57337/Decreto+interministeriale+del+10+Novembre+2011.pdf/8f85c859-791a-4bc6-b427-4f622db969e9), questa ricevuta è valida, per l'impresa, ai fini dell'avvio dell'attività e del decorso dei tempi del procedimento "automatizzato".

Se il SUAP competente è gestito da un Comune accreditato, quindi non delegante alla Camera di Commercio, la SCIA (completa dei relativi allegati) deve essere inviata direttamente all'indirizzo PEC del SUAP presente nell'Elenco Nazionale, o utilizzando la piattaforma digitale del SUAP, [\(vedi SUAP di Roma Capitale\)](https://www.comune.roma.it/web/it/scheda-servizi.page?contentId=INF40337)

Se, invece, il SUAP è "camerale", la SCIA viene depositata, in automatico, nella "scrivania" virtuale del Comune competente. Il Responsabile del Procedimento troverà la nuova SCIA tra quelle "ricevute", pronta per essere evasa, alla stregua delle altre pervenute direttamente.

La Camera di Commercio, nel caso dell'invio contestuale della SCIA alla Comunicazione Unica, svolge il solo ruolo di "accettazione" telematica della pratica. Il soggetto competente, dal punto di vista amministrativo, resta il SUAP.

Nella SCIA per l'e-commerce si può indicare se trattasi di commercio al dettaglio oppure commercio al dettaglio e all'ingrosso. Inoltre, si può indicare come data inizio attività una data che va da quella della presentazione della SCIA fino ad un anno successivo della stessa.

Alcuni tipi di commercio, ad es. vendita di alcoolici e di oggetti preziosi, oltre alla SCIA, richiedono ulteriori comunicazioni e/o licenze da richiedere al Comune, come previsto dalla normativa di settore.

Nei casi di impresa agricola e artigiana si evidenziano le seguenti particolarità:

**[l'impresa agricola](https://www.rm.camcom.it/pagina3374_iscrizione-coltivatori-diretti-e-imprenditori-agricoli.html)** può svolgere attività di e-commerce soltanto come attività secondaria, cioè connessa a quella principale, ad esempio di "coltivazione del fondo", ed è obbligata a presentare la SCIA al SUAP di competenza (articolo 4, comma 4-bis del [Decreto Legislativo 18/05/2001, n. 228\)](http://www.indicenormativa.it/norma/urn%3Anir%3Astato%3Adecreto.legislativo%3A2001-05-18%3B228);

**[l'impresa artigiana](https://www.rm.camcom.it/pagina100_artigianato.html)** per effetto del disposto dall'articolo 4 comma 2 lettera f) del decreto legislativo 31 marzo 1998 n. 114 non è tenuta alla presentazione della SCIA ai sensi dell'articolo 18 del medesimo decreto legislativo n. 114 così come modificato e integrato dall'articolo 68 del decreto legislativo n. 59 del 2010 e s.m.i. pertanto essa può legittimamente, senza sottostare ad alcun adempimento vendere via web i propri prodotti.

Distinguiamo però due casi differenti:

- un calzolaio che produce scarpe e le vende attraverso un proprio sito di ecommerce, provvedendo direttamente alla spedizione delle stesse attraverso un vettore, non ha bisogno di modificare la Partita Iva esistente;
- un calzolaio che produce scarpe, ma si avvale di una piattaforma di marketplace come ad esempio Amazon o e-bay, ed utilizza il loro magazzino e la loro logistica per la loro vendita, dovrà presentare una SCIA per commercio al dettaglio.

Per gestire online tutte le pratiche dell'attività si suggerisce di visitare il sito *Impresa In* [Un Giorno.](https://www.impresainungiorno.gov.it/)

## <span id="page-14-0"></span>**Avvio e-commerce di un'impresa esistente**

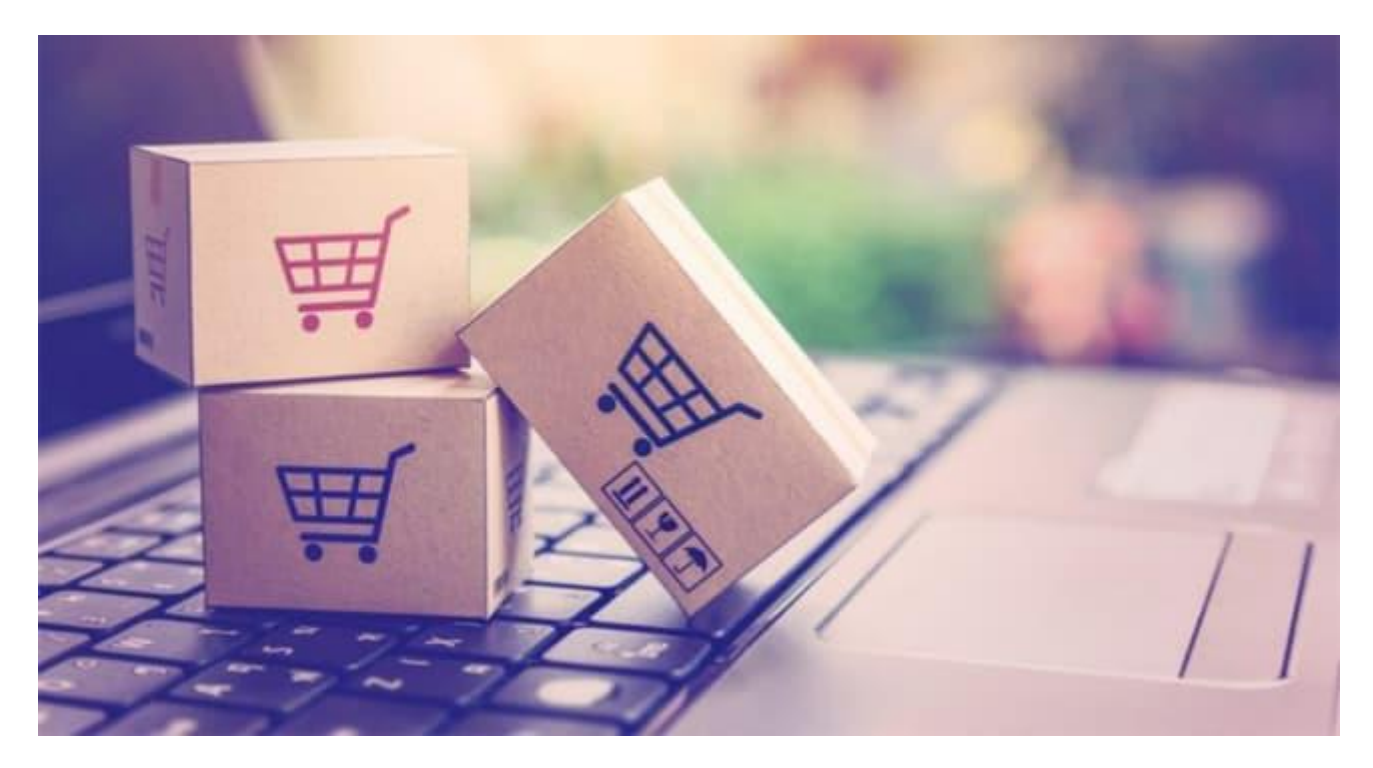

Nel caso in cui l'impresa commerciale sia già operativa e voglia implementare una piattaforma di e-commerce per rilanciare il proprio business, gli adempimenti amministrativi sono i seguenti:

- Inviare una Segnalazione Certificata di Inizio Attività al SUAP di competenza, indicando l'avvio del commercio elettronico;
- Inviare un'istanza di variazione Iva all'Agenzia delle entrate per l'aggiunta del codice attività "47.91.10 commercio al dettaglio di qualsiasi tipo di prodotto effettuato via Internet", come attività secondaria;
- Inviare una Comunicazione telematica alla Camera di Commercio dello svolgimento dell'attività di vendita on-line.

Si evidenzia che la mancata comunicazione comporta le sanzioni per mancata variazione Iva e per omessa variazione dell'attività al Registro delle Imprese.

## <span id="page-15-0"></span>**Le startup innovative**

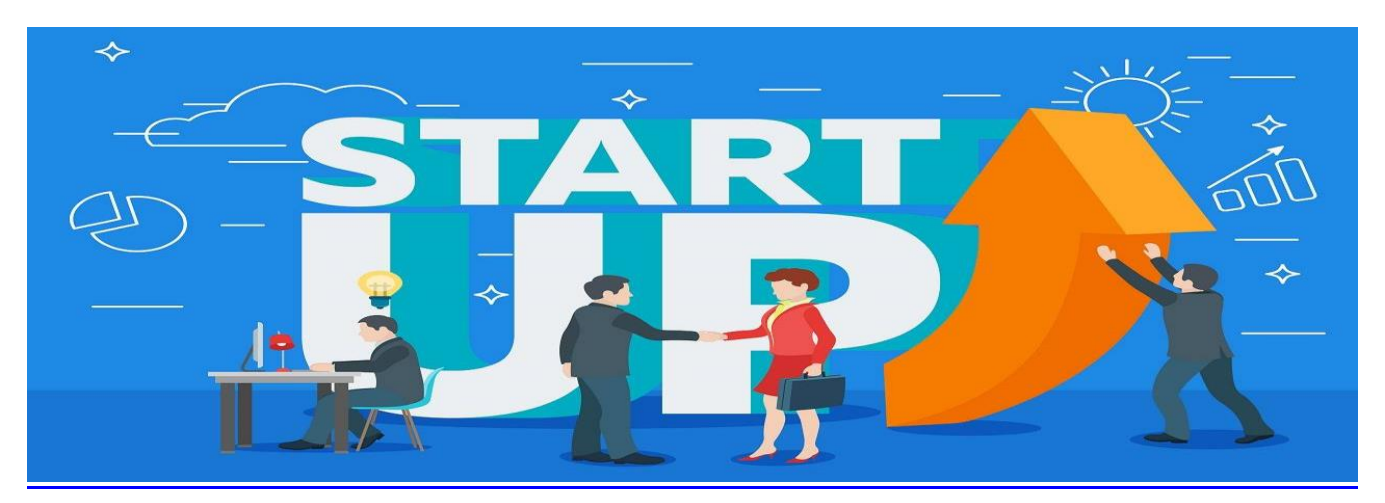

L'impresa di e-commerce può assumere anche la forma di startup innovativa se ne presenta i requisiti.

La start-up innovativa è una società di capitali, costituita anche in forma di cooperativa, che ha come scopo lo sviluppo, la produzione e la commercializzazione di prodotti o servizi innovativi ad alto valore tecnologico. Questo tipo di forma societaria deve concretamente avere il centro dei propri interessi nel territorio italiano, non deve derivare da fusione o scissione societaria ed è soggetta a norme particolari relativamente al rapporto di lavoro, alla raccolta di capitali, alla gestione della crisi di impresa e agli oneri per l'avvio.

### **Adempimenti delle Start-up da presentare nel [Registro delle Imprese](https://www.rm.camcom.it/pagina894_startup-innovative.html)**

- o **Nuova costituzione di una società Startup**: occorre presentare una pratica telematica per l'iscrizione dell'impresa sia nella sezione ordinaria sia nella sezione speciale.
- o **Società già esistente** che possiede i requisiti per domandare l'iscrizione nella sezione speciale delle Startup innovative: occorre presentare una pratica telematica per ottenere tale tipologia di iscrizione.
- o **Startup aggiornamento informazioni**: è stato soppresso l'adempimento semestrale di aggiornamento delle informazioni, previsto in origine per le startup innovative e gli incubatori certificati.
- o **Start up conferma possesso requisiti:** entro 30 giorni dall'approvazione del bilancio e comunque entro sei mesi dalla chiusura di ciascun esercizio, fatta salva l'ipotesi del maggior termine nei limiti e alle condizioni previsti dal secondo comma dell'articolo 2364 del codice civile (nel qual caso l'adempimento è effettuato entro sette mesi), il rappresentante legale deve attestare, mediante autocertificazione, il mantenimento

del possesso dei requisiti previsti dalla legge, depositando tale dichiarazione, con apposita domanda telematica, presso il Registro delle imprese. Se la società omette tale adempimento, ne verrà disposta la cancellazione dalla sezione speciale delle startup innovative (art. 25, comma 16, del d.l. 179/2012).

Per approfondimenti visitare i seguenti link:

[Sito della Camera di Commercio di Roma -](https://www.rm.camcom.it/pagina894_startup-innovative.html) Start up

[Sito del Registro Imprese -](http://startup.registroimprese.it./) Start up

[Sito del Ministero dello Sviluppo Economico -](https://www.mise.gov.it/index.php/it/impresa/competitivita-e-nuove-imprese/start-up-innovative/guide-e-moduli) Start up

## <span id="page-17-0"></span>**Comunicazioni all'Agenzia delle entrate**

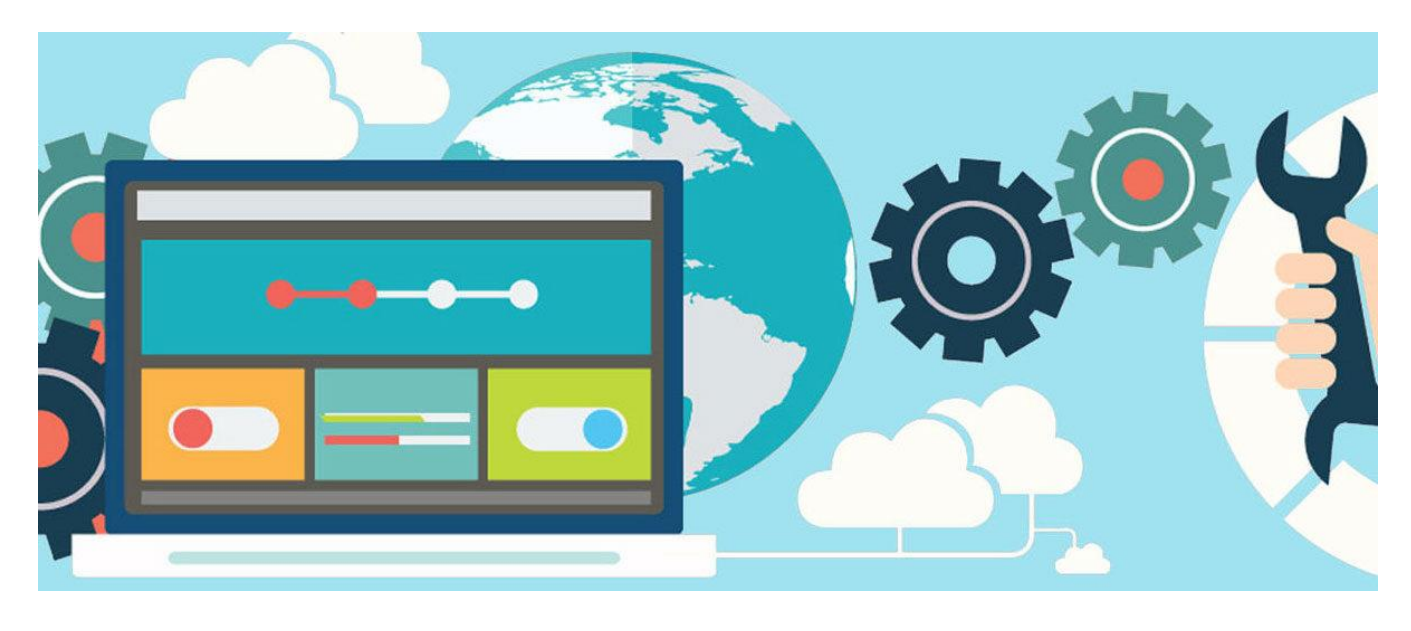

Chi svolge attività di e-commerce ha l'obbligo di comunicare all'Agenzia delle Entrate l'URL del sito web, i dati identificativi dell'Internet service provider, l'indirizzo e-mail, il numero di telefono e di fax.

Per approfondimenti visitare il [link](https://www.agenziaentrate.gov.it/portale/web/guest/cose-vendita-a-distanza-di-beni-imprese) alla pagina curata dall'Agenzia delle Entrate.

## <span id="page-17-1"></span>**Per la vendita online all'estero serve anche il VIES**

Se l'obiettivo è vendere all'estero tramite un sito e-commerce, non si deve dimenticare di richiedere il VIES (VAT Information Exchange System). Si tratta di una iscrizione comunitaria che abilita legalmente ad effettuare operazioni intracomunitarie.

L'iscrizione è obbligatoria non solo per coloro i quali vendono su internet al di fuori dell'Italia e nello specifico negli stati della comunità europea, ma anche per coloro che ad esempio hanno un sito e-commerce, vendono solo in Italia, ma acquistano la loro merce in altri Paesi europei.

Per approfondimenti visitare il [link](https://www.agenziaentrate.gov.it/portale/web/guest/schede/istanze/inclusione-archivio-vies/scheda-info-partite-iva_intra) alla pagina curata dall'Agenzia delle Entrate.

## <span id="page-18-0"></span>**Strumenti digitali offerti dalla Camera di Commercio.**

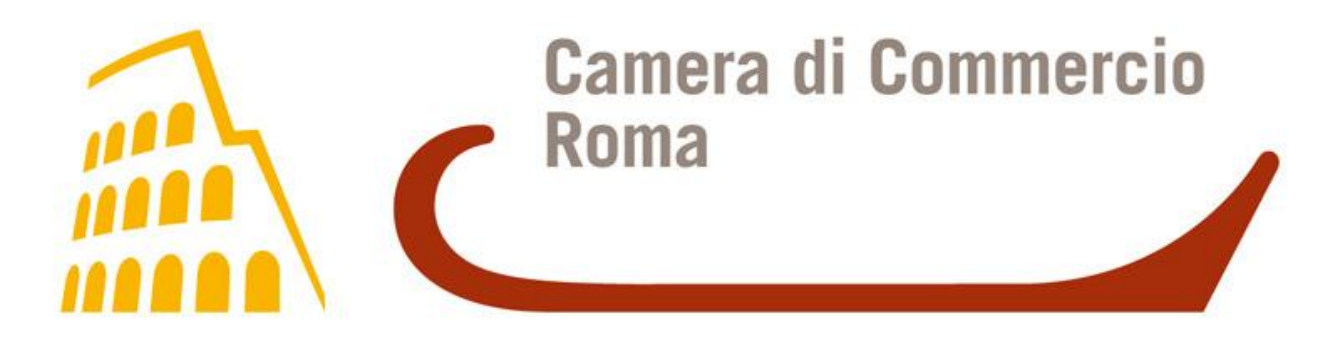

La [Camera di Commercio di Roma](https://www.rm.camcom.it/) offre alle imprese del territorio molti servizi per [l'innovazione e la digitalizzazione,](https://www.rm.camcom.it/pagina176_i-servizi-e-gli-strumenti-dellimpresa-digitale.html) aiutandole a svilupparne l'attività, essere più competitive, migliorare la presenza online e a semplificare i rapporti con la Pubblica Amministrazione e ridurre i costi.

La Camera di Commercio di Roma è uno dei [Punti Impresa Digitale](https://www.rm.camcom.it/pagina1453_pid-punto-impresa-digitale.html) previsti dal Piano Impresa 4.0, varato dal Ministero dello Sviluppo Economico ed offre i seguenti servizi:

- o Diffusione della conoscenza di base sulle tecnologie previste dal Piano Impresa 4.0, anche attraverso l'organizzazione di eventi divulgativi e formativi.
- o Mappatura della maturità digitale delle imprese tramite il test online di autovalutazione SELFI4.0, un primo passo per valutare punti di forza e criticità del proprio modello di business in chiave Impresa 4.0  $\rightarrow$  vai al self assessment.
- o Attività di mentoring e orientamento delle imprese verso strutture specialistiche come i Digital Innovation Hub e i Competence Center.
- o Voucher per il sostegno economico alle PMI che vogliono innovare.

Altri [servizi digitali](https://www.youtube.com/watch?v=gPZJwayFgjs) offerti dalla Camera sono:

- o [Rilascio Firma digitale:](https://www.youtube.com/watch?v=hiwRkVVr404) rilasciata su dispositivo integrato (smart card o token USB) consente a coloro che sono titolari di una carica all'interno di un'impresa di firmare digitalmente documenti informatici (istanze, bilanci, fatture, contratti, ecc.) e di accedere in rete ai servizi della Pubblica Amministrazione;
- o [Rilascio SPID](https://www.youtube.com/watch?v=JhVnmQcpy8s) Sistema Pubblico di Identità Digitale: è il sistema che consente di accedere, in modalità sicura e garantita, a tutti i servizi online della Pubblica Amministrazione con un'unica Identità Digitale, da qualsiasi device connesso ad internet (computer, tablet o smartphone).
- o [Rilascio Cassetto digitale dell'imprenditore:](https://www.youtube.com/watch?v=2OGqa18JAwQ) attraverso la piattaforma [www.impresa.italia.it](http://www.impresa.italia.it/) il legale rappresentante o il titolare di un'attività imprenditoriale ha la possibilità di accedere gratuitamente a tutte le informazioni e ai documenti ufficiali relativi alla propria impresa.